## **INTRODUCTION**

## **How to Use This Book**

**Key Questions** 

Which documents protect human rights? How is a human rights

Begin by checking the **Key Terms** and **Key Questions** at the beginning of each chapter. They tell you what words and phrases will be important to your understanding, and what the chapter will focus on.

The **Fast Fact** margin feature gives you interesting information related to something in the text.

**Fast Fact** In Ontario, teenagers under the age of 18 have the right to equal treatment with respect to

**CONTRACTOR Consider This** In 2004, Ruth Walden, a nurse, filed a complaint alleging that nurses working

reflect on what you are reading in the text and to discuss different aspects of controversial subjects.

**Consider This** questions give you the chance to

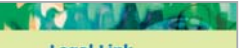

**Legal Link** You will find links to all provincial human rights codes at our Web site. Find a section in

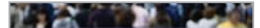

Law in Your Life Identify some facilities that you are restricted from because of your age or

The **Legal Link** margin feature refers you to our Web site, which provides useful links to help you with your legal research. But don't stop there. If a topic interests you, explore the links for more information. Your teacher will provide details on how to access our site.

**Law in Your Life** helps you to make connections between your life and what you are reading in the text.

questions that help you to analyze the important points of law.

These are summaries of actual legal **cases**. They will help you to understand how laws are applied in the courts and the kind of thinking that goes into making legal judgments. Cases are accompanied by

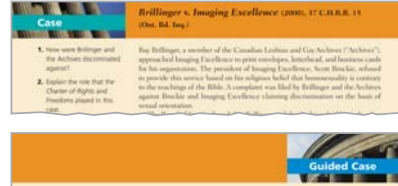

Huck v. Canadian Odeon Theatres Limited (1985). 18 D.L.R. (4th) 93 (Saak, C.A.)

sedem of Fenovation and Homen Bla

**The Law in Action** feature helps to illustrate legal concepts. It presents legal situations that may never have gone to court but are relevant to the point of law under discussion. Sometimes a Law in Actiondescribes events that unfolded after a court decision.

An **Issue** feature in each chapter gives you the opportunity to analyze and discuss different perspectives on controversial topics.

**Law in the Extreme** highlights extraordinary and fascinating events in Canadian law.

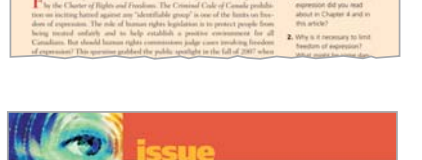

Foreign Nationals in Canada: Who Stays, Who Goes? Y Y 24 ME The headlines in the paper on a require basic."

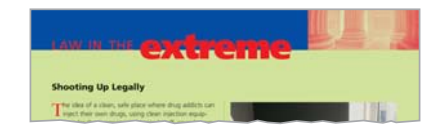

**xvi**Introduction